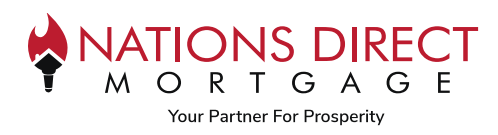

This job aid will assist you with walking through the process of paying for your appraisal along with what is required once the appraisal is delivered to you.

If you have any questions regarding this process, please reach out to the contact person at the organization you are working with.

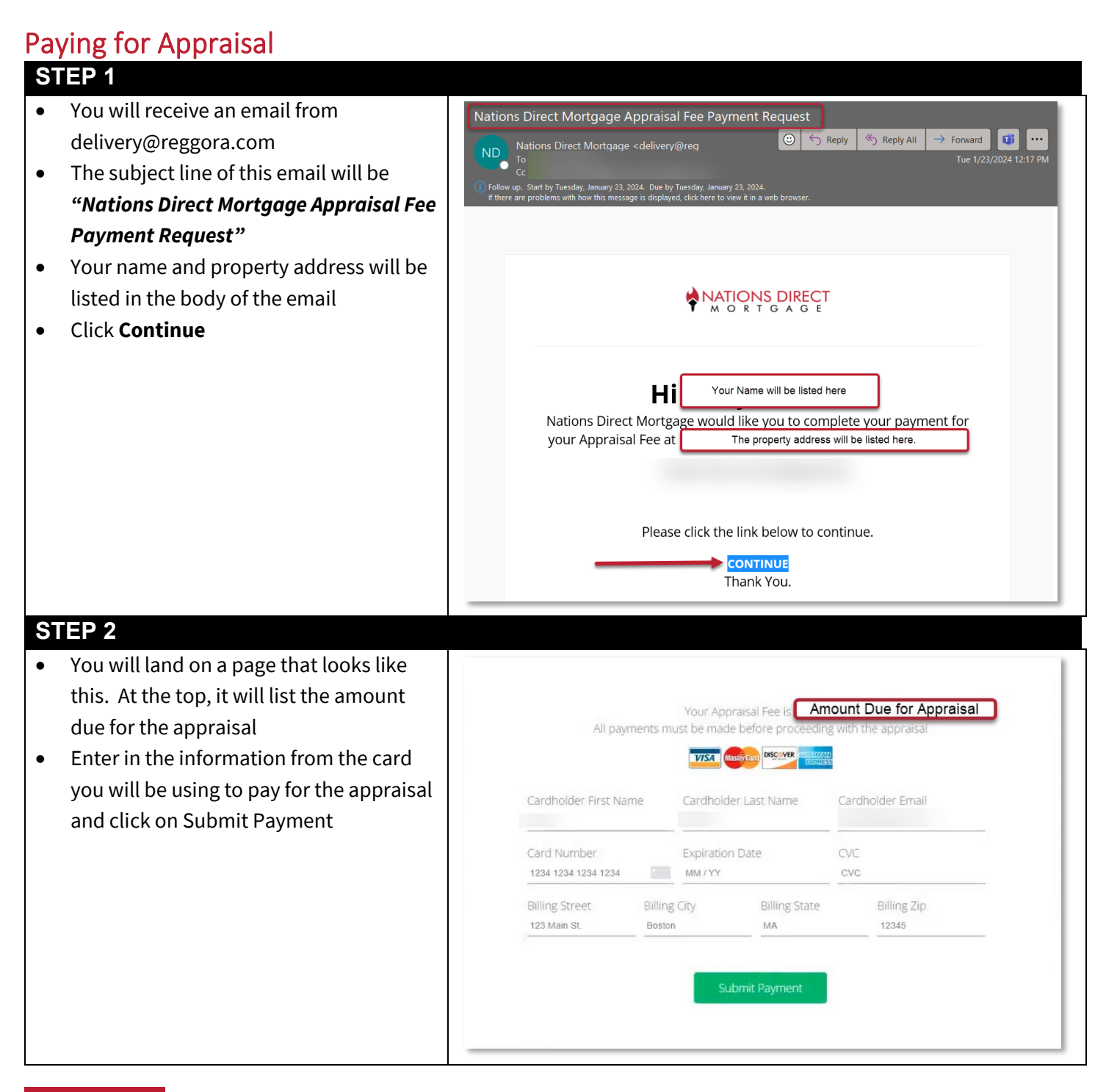

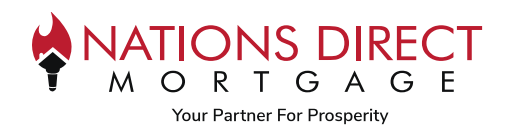

## **STEP 3**

- You will receive a receipt from Reggora, Inc.
- Confirmation of the amount paid and a Summary of the order will be provided

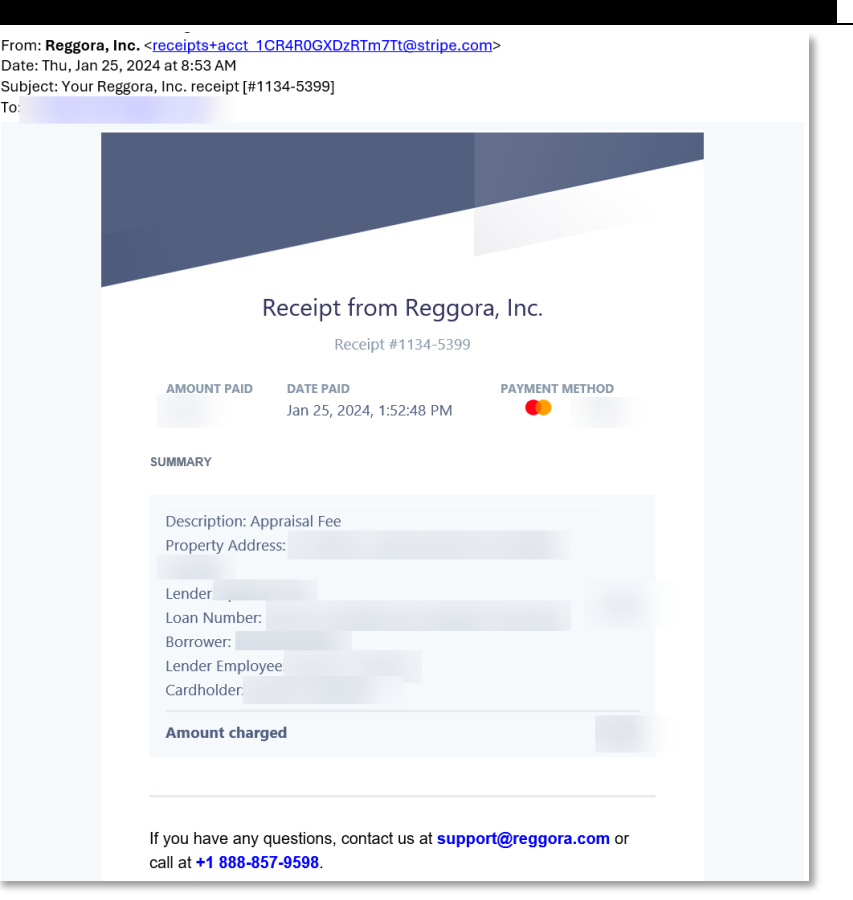

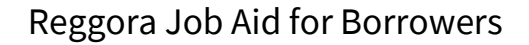

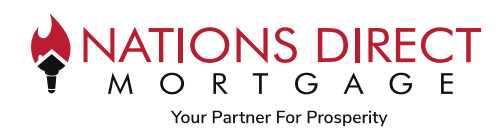

## Appraisal Delivery

Once the appraisal has been completed, you will receive an email with a copy of the appraisal to view and/or download.

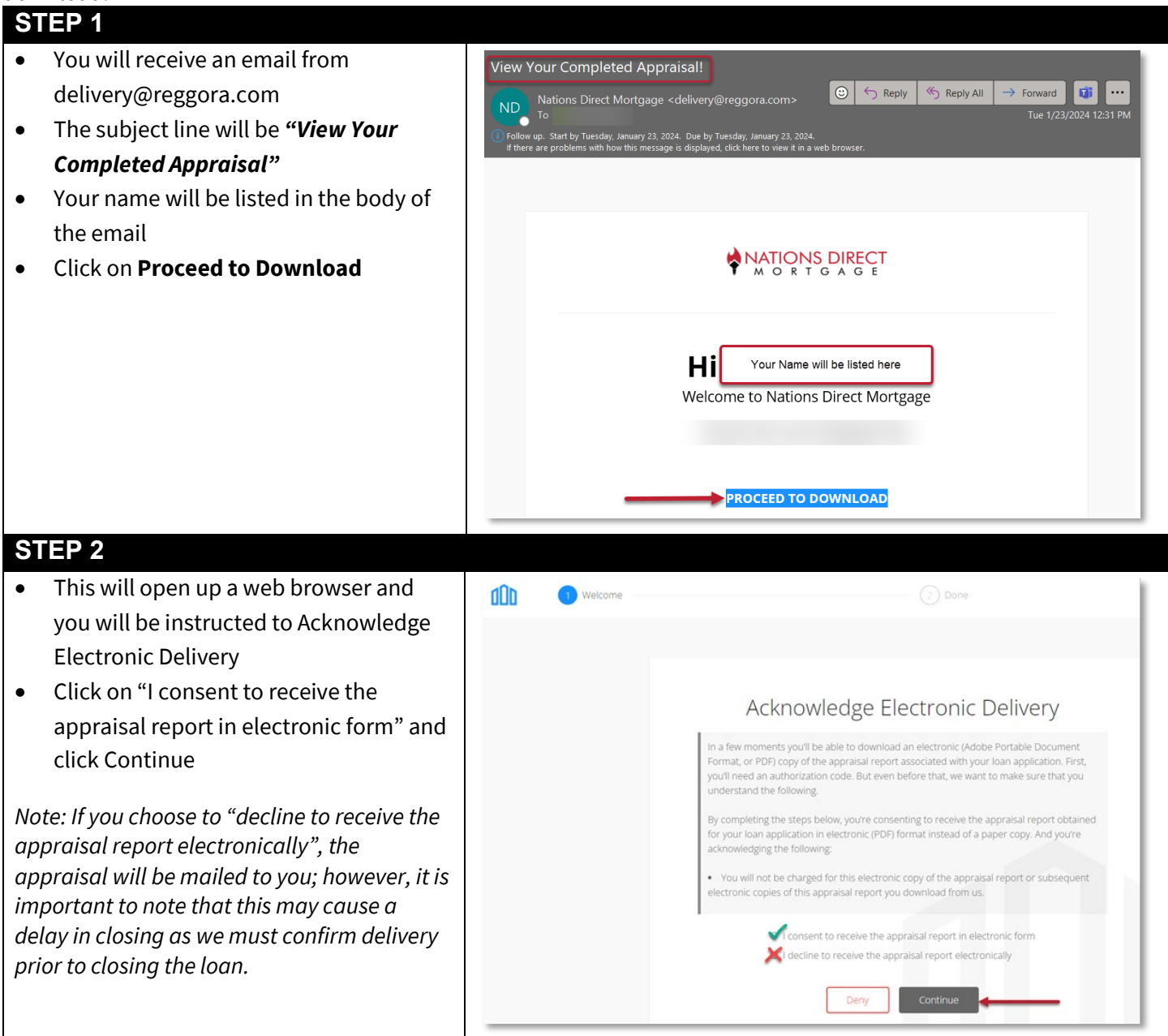

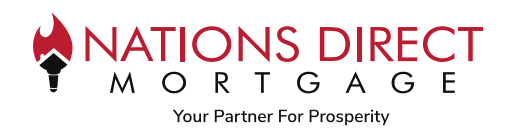

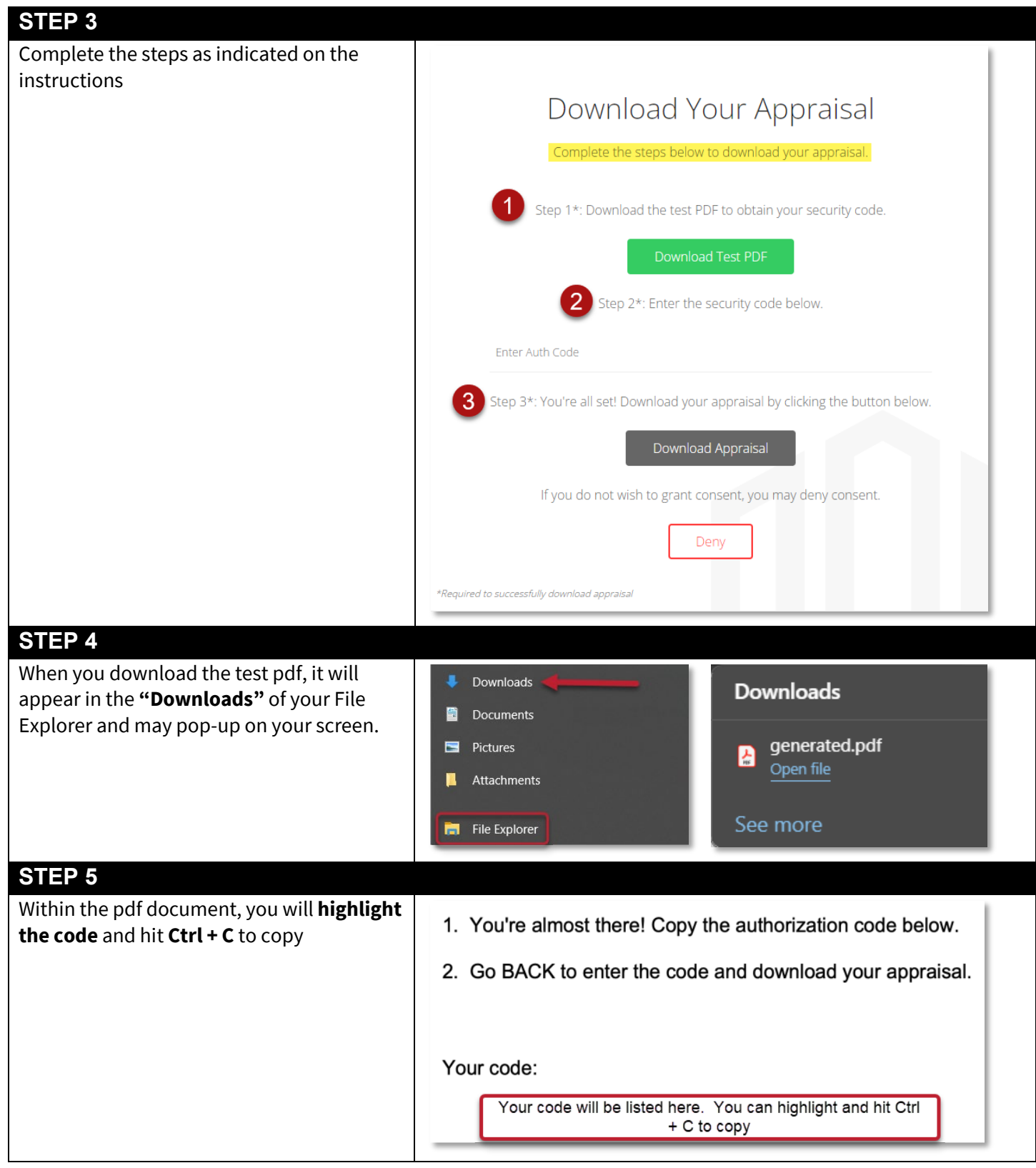

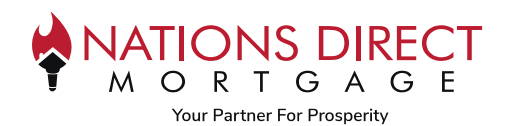

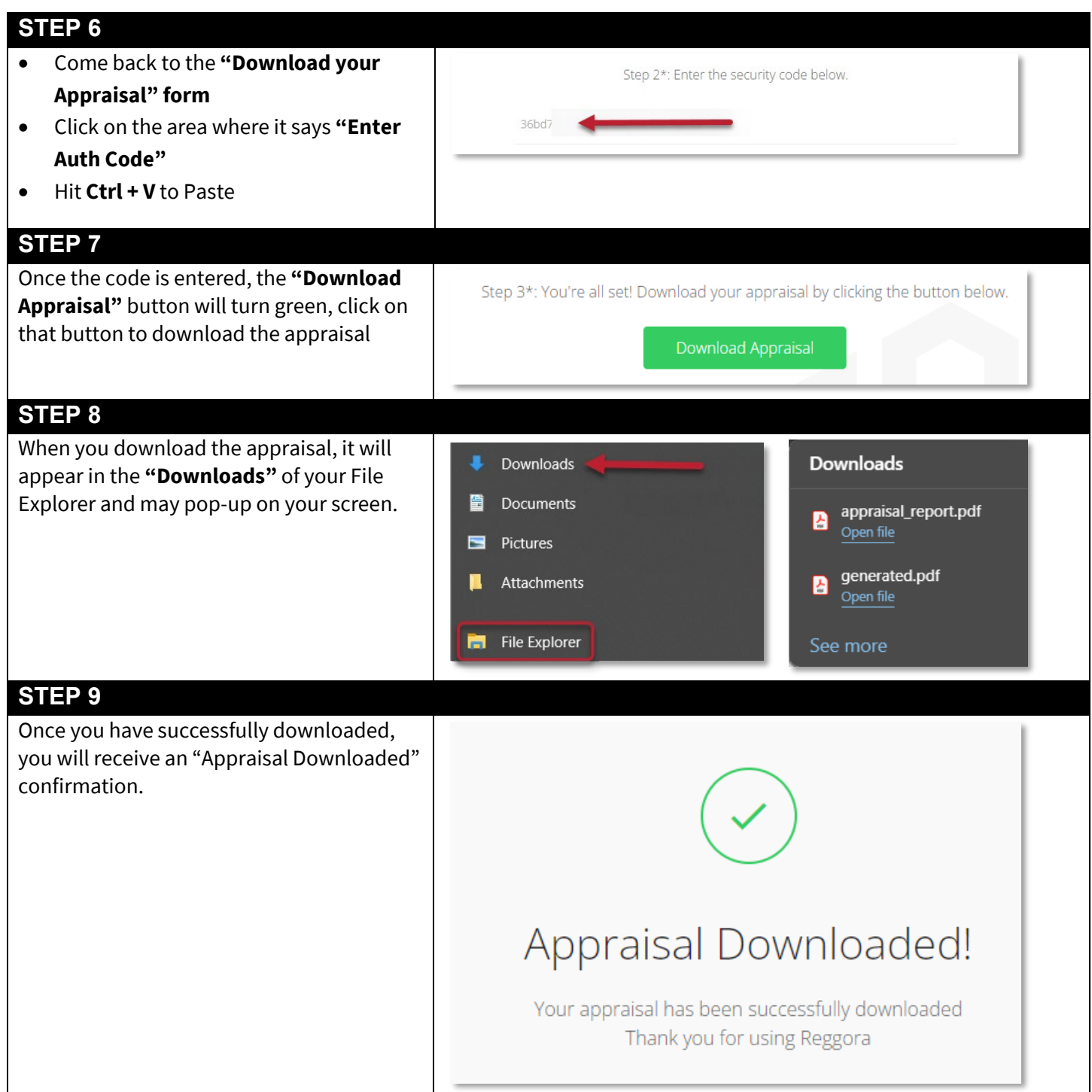